## **Niederschlagswasserbehandlung ohne Dauerstau NWBoD**

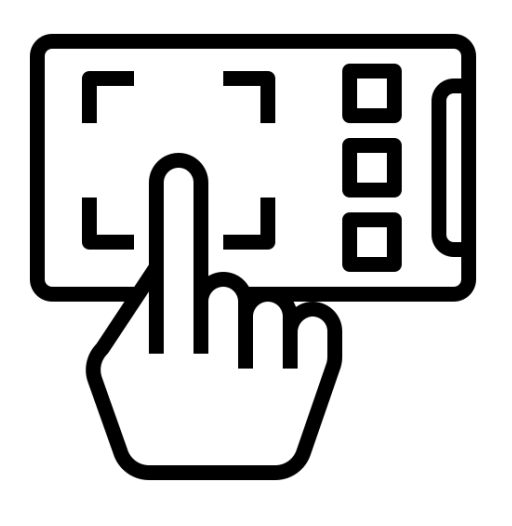

## **Kurzanleitung zur Auswahl der Varianten und Einstellung der Parameter**

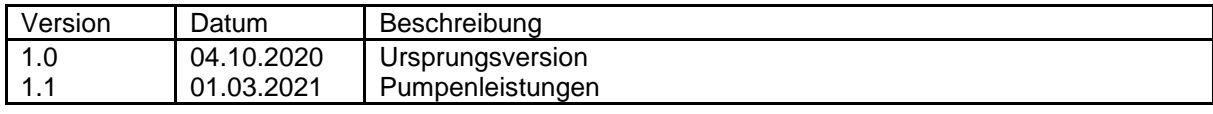

## Vorbemerkung

Die nachfolgend beschriebene **Kurzanleitung** gilt für eine Steuerung, die bei unterschiedlichen Mall-Standard- und Sonderanlagen eingebaut wird.

Zum Einsatz kommt die Steuerung bei folgenden Produkten:

- Mall-Schmutzfangzelle ViaCap
- Mall-Lamellenklärer ViaKan
- Mall-Nebenschlussdrossel ViaFlow
- Bei der automatischen Leerung von FS-Filterschächten

In jedem Fall handelt es sich um eine zeitversetzte Entleerung eines Speicherinhalts in die Kanalisation. Der richtige Zeitpunkt für die Entleerung wird durch die Erfassung von Wasserständen an unterschiedlichen Stellen ermittelt. Die Erfassung der Wasserstände erfolgt mit zwei unterschiedlichen Schwimmerschaltern:

- Erfassung des Wasserstandes im Becken: Schwimmer S2
- Erfassung des Wasserstandes im fließenden Wasser: Schwimmer S1 (nicht bei Typ FS-Filterschacht! - bitte Hinweise zur "Schaltbrücke" gemäß Abs. 4.3 der Langversion beachten)

Von großer Bedeutung für den zuverlässigen Betrieb der Anlage sind die Parameter:

- 1. Anlagentyp
- 2. Speichervolumen [Liter]
- 3. Förderleistung [Liter/Stunde]

Angaben zu Einbau, Betrieb, Parametrierung und Wartung sowie mögliche Schaltschränke sind der Langversion unter www.mall.info zu entnehmen.

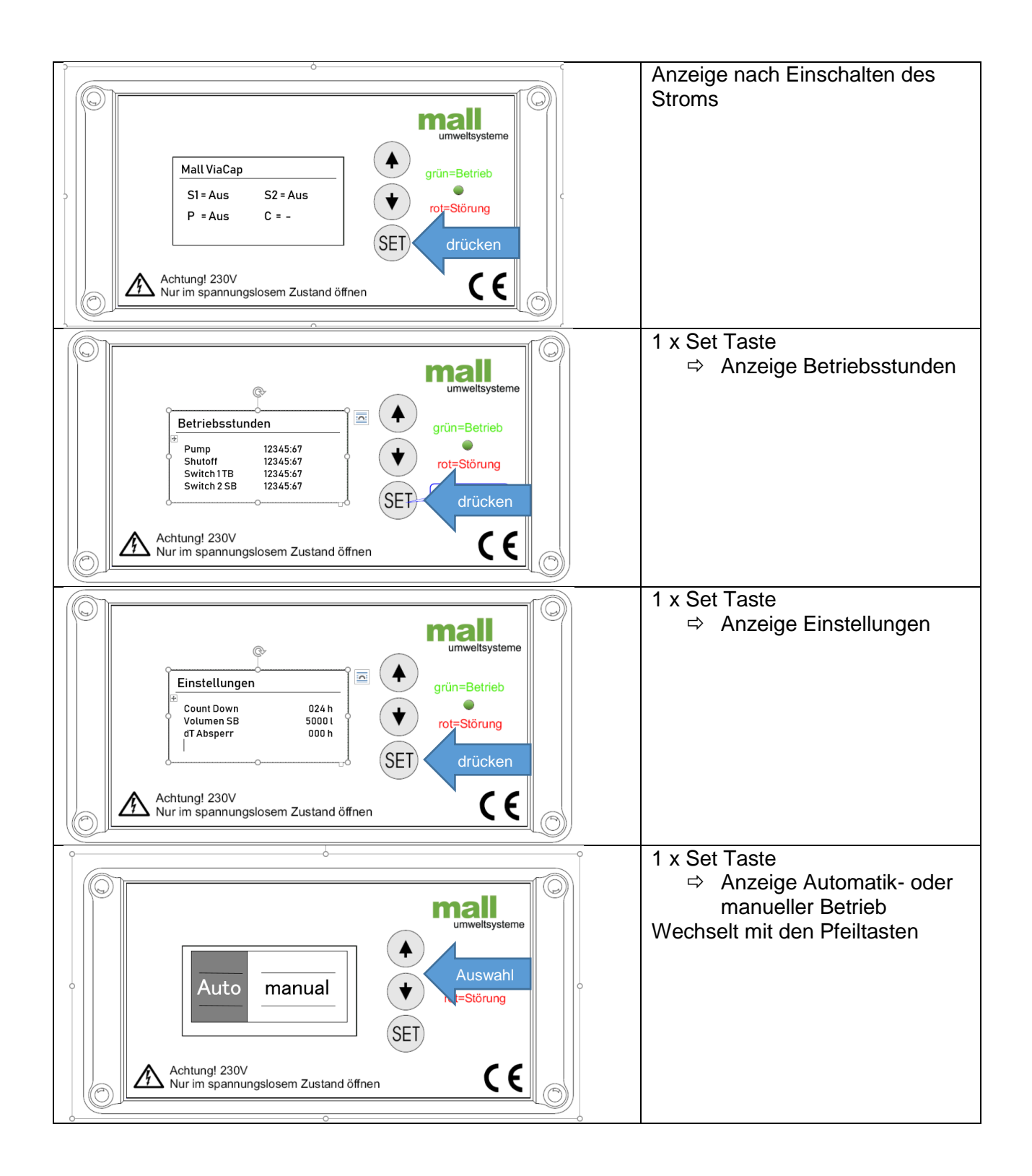

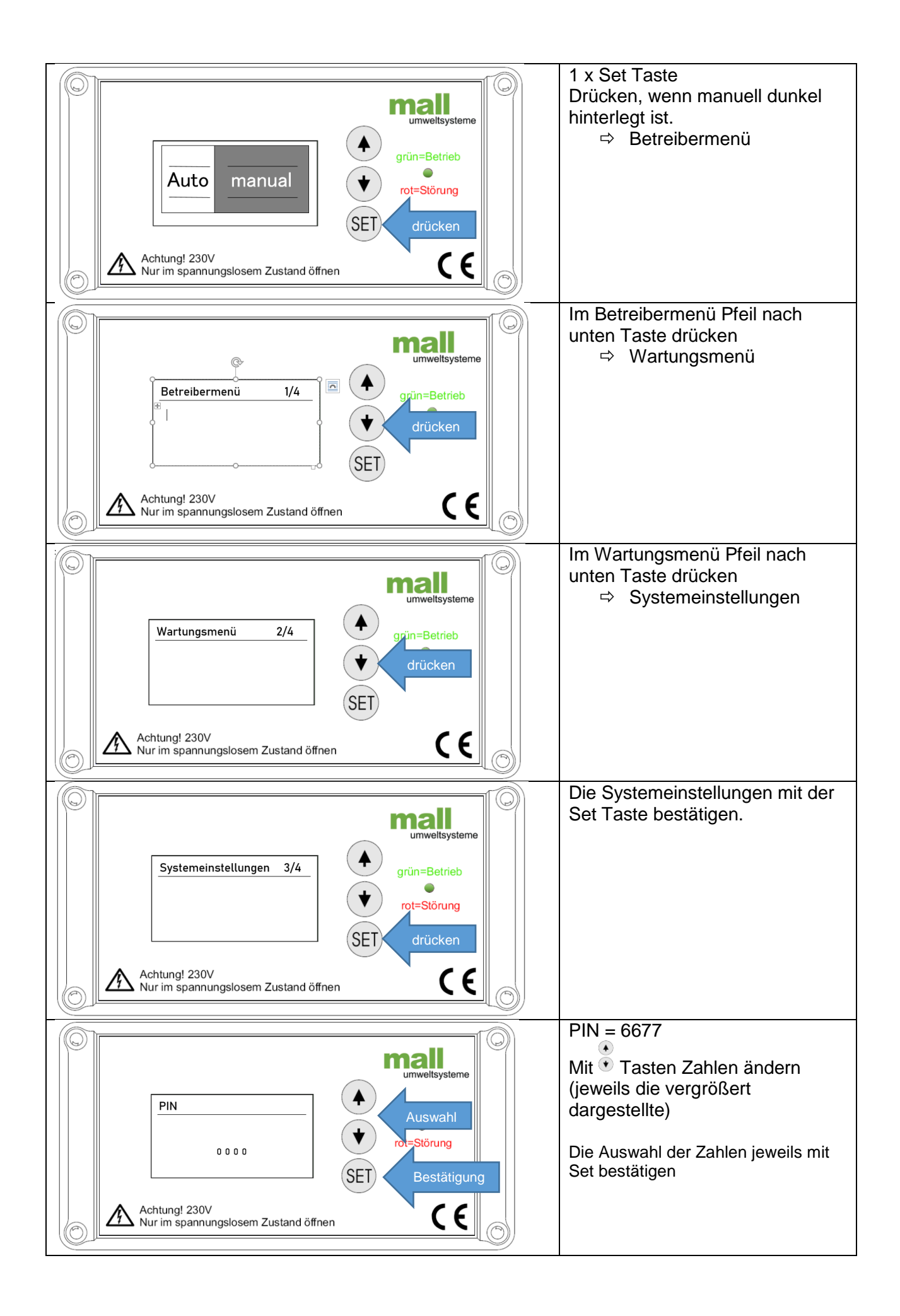

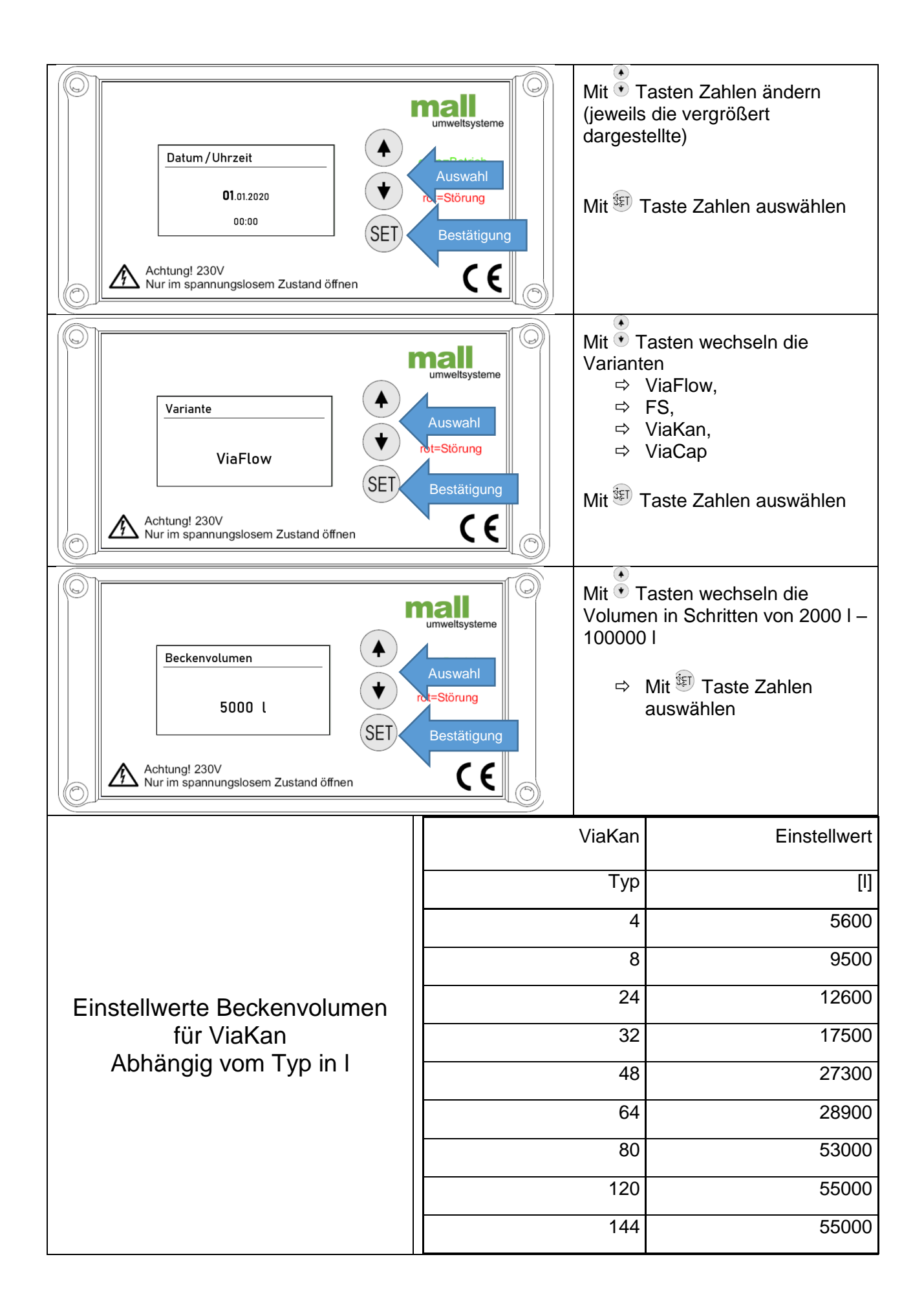

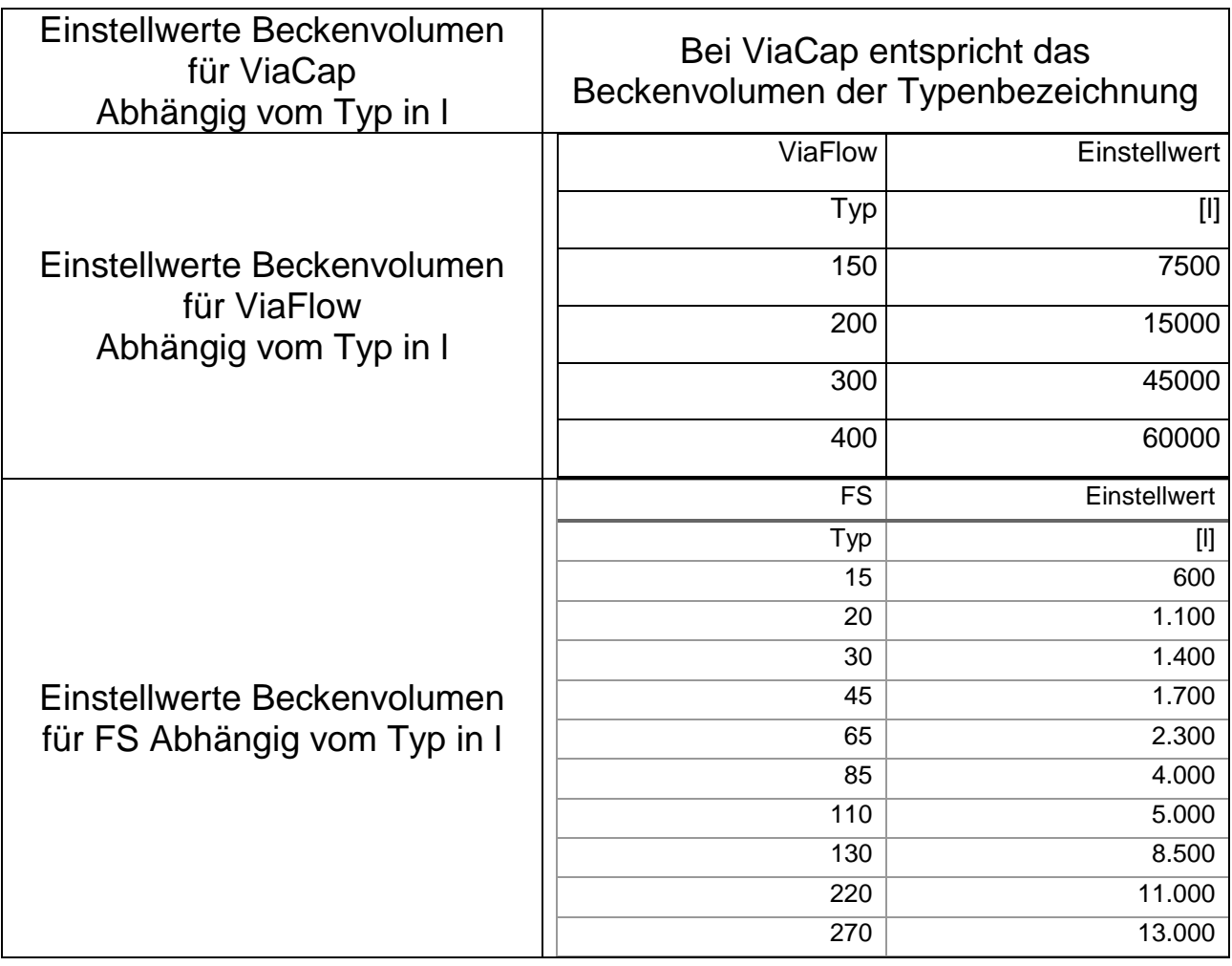

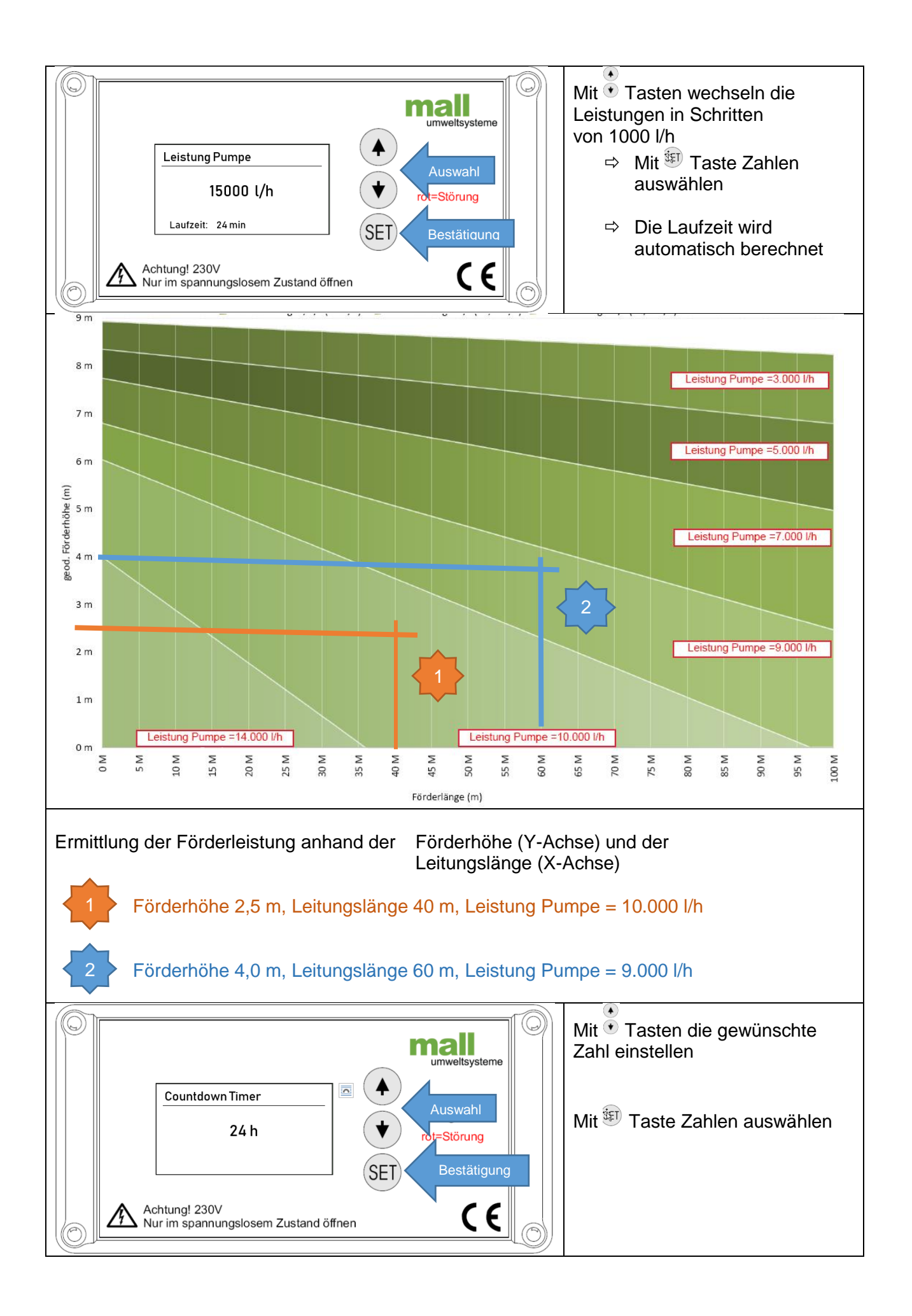

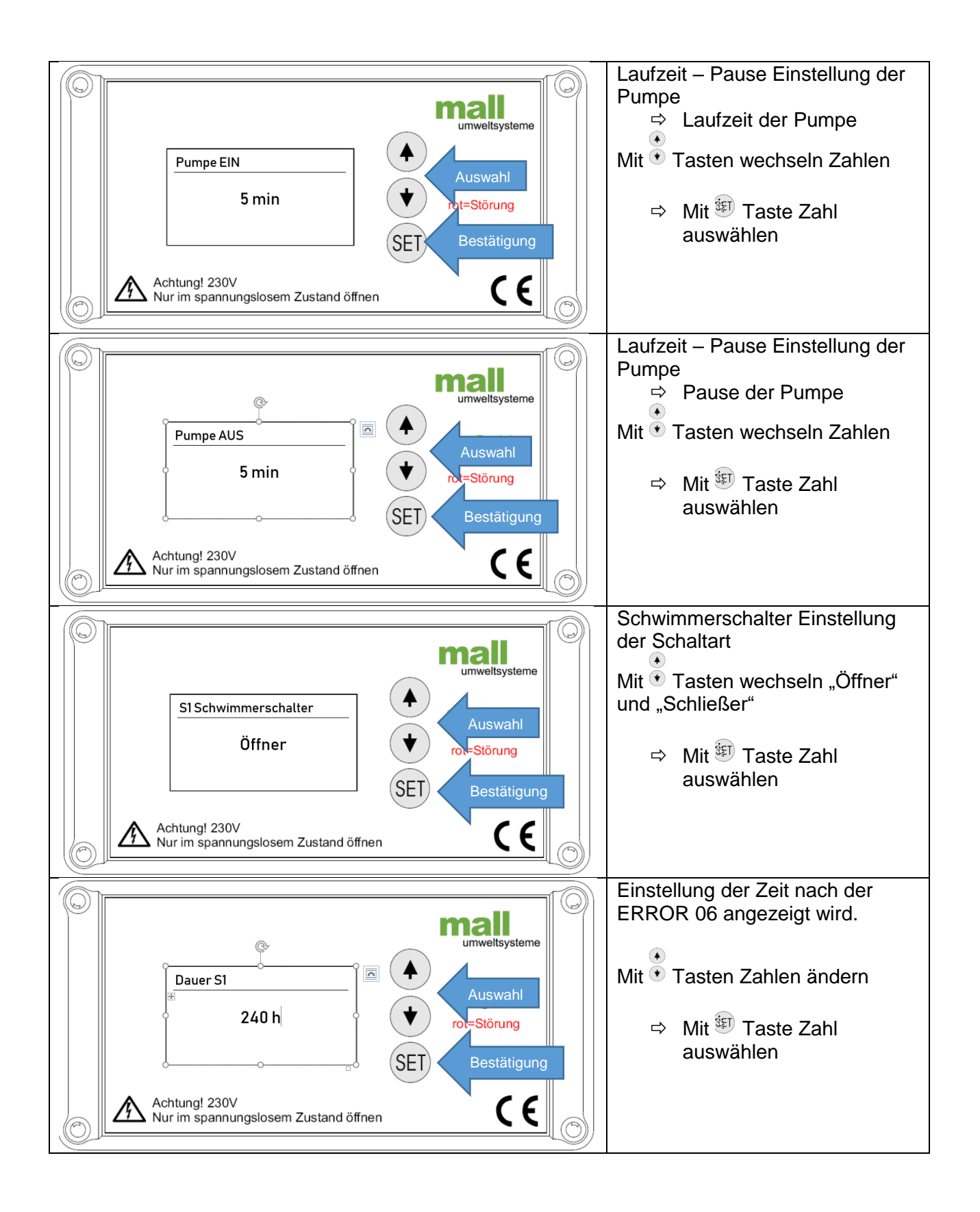

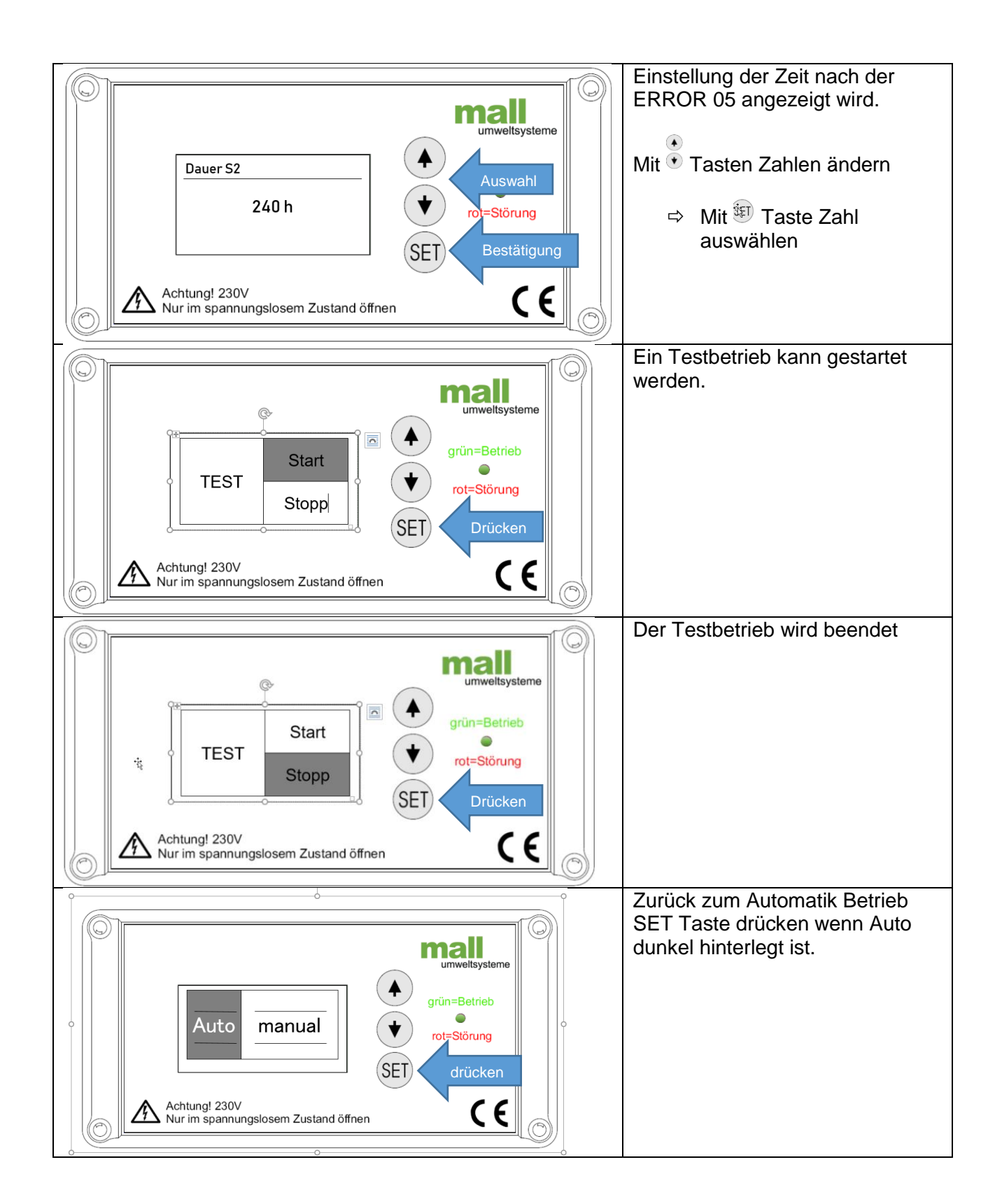

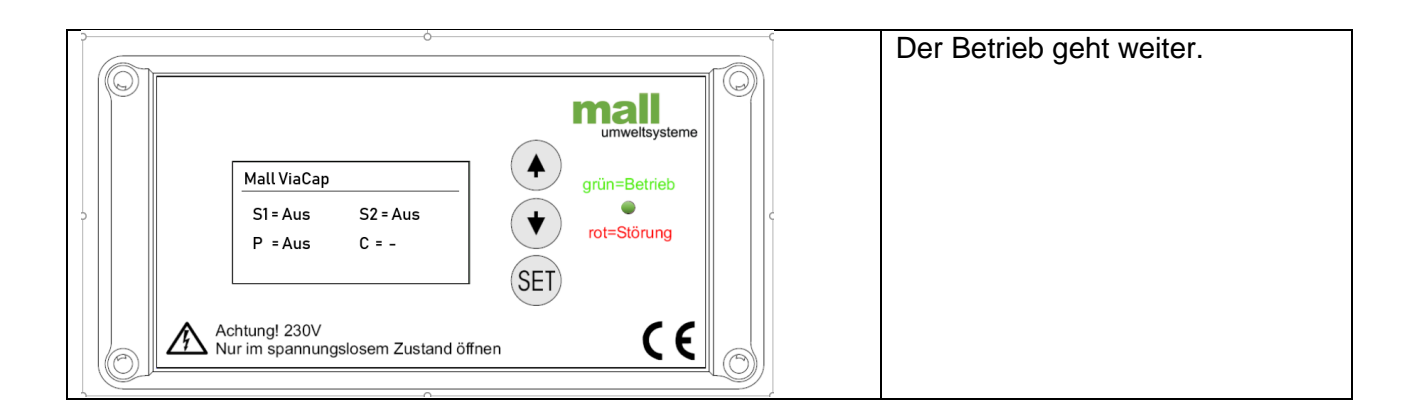

## *Schaltbrücke* für Variante FS Filterschacht

Bei der Variante "automatische Entleerung FS Filterschacht" wird kein Steuerschwimmer benötigt. Daher muss eine Schaltbrücke installiert werden.

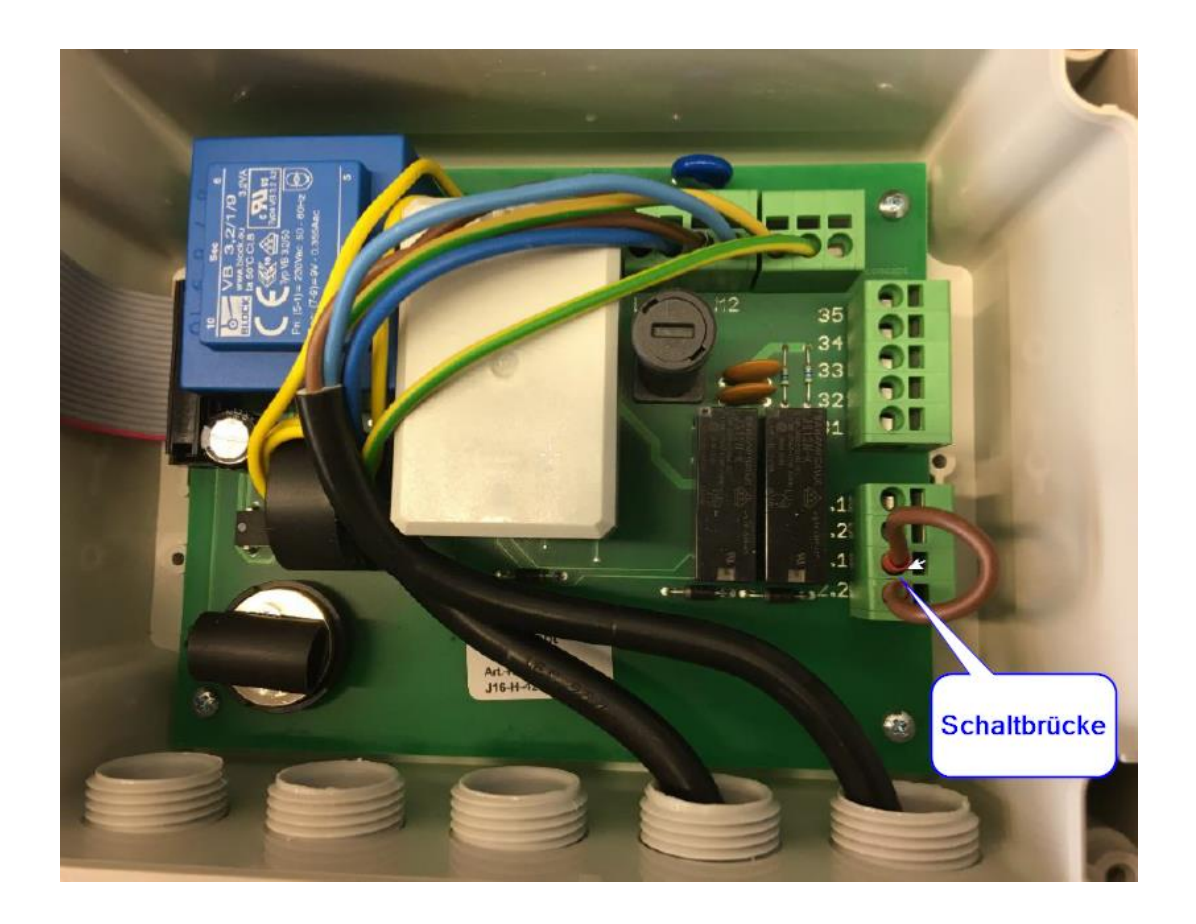

Die Anschlüsse 2.1 und 2.2 (Schwimmer S2) müssen überbrückt werden.